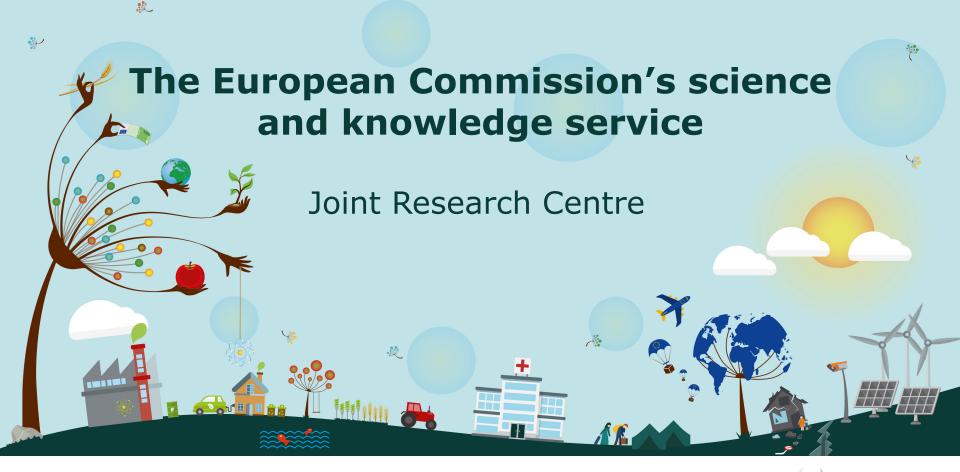

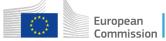

# Proposals for new on-line tools for the REM database

<u>Hernández-Ceballos, M.A.,</u> Nweke, E., Sangiorgi, M., Cinelli, G., Vanzo, S., De Cort, M.

Radioactivity Environmental Monitoring and Emergency Preparedness and Response (REM-EP&R); Knowledge for Nuclear Security and Safety Unit, Joint Research Centre (JRC)

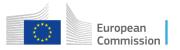

#### Outline

#### a) REMdb

#### b) REMdb on-line query

- Current on-line query
- 2. Requirements for improvements
- New on-line query (first draft)
- 4. Future steps

#### c) REMdb webcheck

- 1. Objective
- 2. What to check

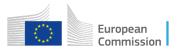

### REMdb

The Radioactivity Environmental Monitoring data bank (REMdb) was created in the aftermath of the Chernobyl accident (1986) by the European Commission (EC) – DG Joint Research Centre (DG JRC).

- to keep a historical record of the Chernobyl accident;
- to store the radioactivity monitoring data gathered through the national environmental monitoring programs of the EU MSs

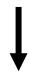

REMdb implements articles 36 and 39 of the Euratom Treaty

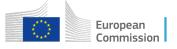

#### REMdb

Unique collection of environmental radioactivity measurements from 1984 onwards → air, water, foodstuff;

Contains more than 5 million measurements from EU MS;

Datasets for scientific purposes (historical Chernobyl data);

REMdb provides a valuable and unique archive of environmental radioactivity topics in Europe

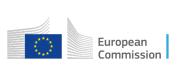

#### **Current on-line query**

https://rem.jrc.ec.europa.eu/RemWeb/RemDbPublic/RemDbPub.aspx

Not "easy" accessible

REM group webpage ------ REM database ------ Public REM database

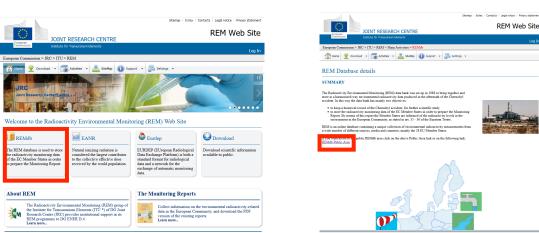

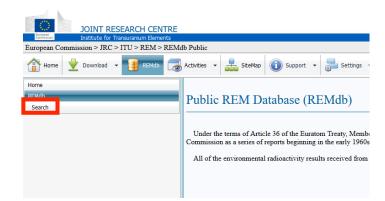

#### **Current on-line query**

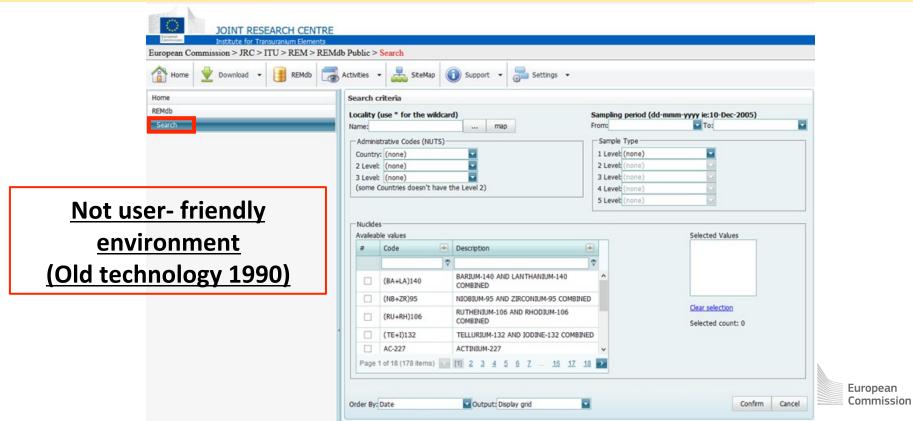

#### **Current on-line query**

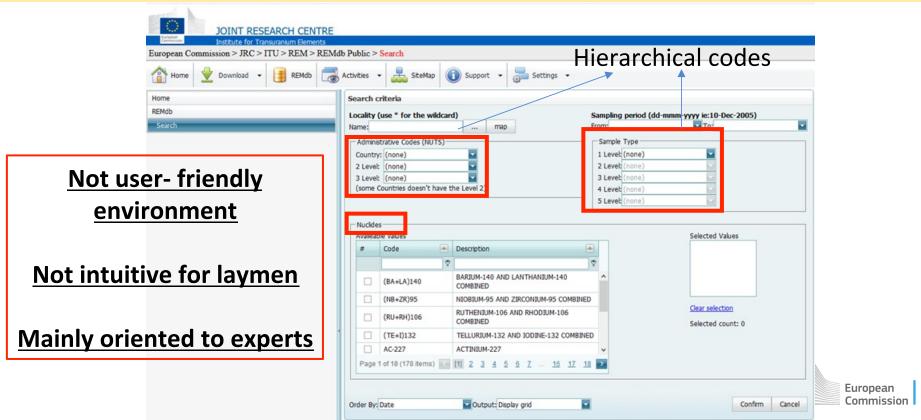

#### **Requirements for improvements**

- 1. <u>Friendly</u> user-environment;
- 2. Makes REMdb data more **easily accessible and known** to experts;
- 3. Makes environmental radioactivity data <u>more transparent and understandable</u> for citizens;
- **4.** <u>Centralize</u> environmental radioactivity issues in Europe (e.g. explanation of the radioactivity phenomenon, origin and methods of the radioactivity measurements, biological effects, reports...) → further implementation of Art39

#### New on-line query

Accesible in **REMon** > New REM group's web <a href="https://remon.jrc.ec.europa.eu/">https://remon.jrc.ec.europa.eu/</a>

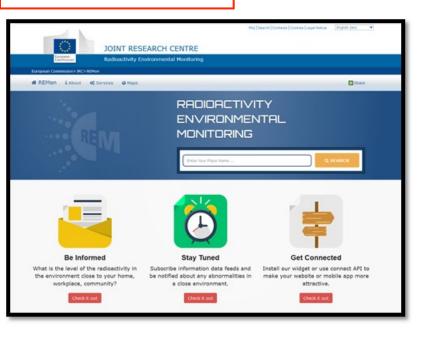

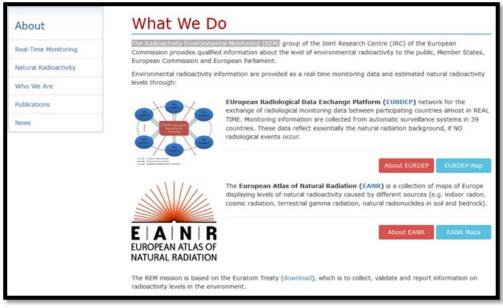

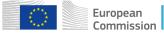

#### **New on-line query**

#### New access

#### REM data bank (REMdb)

The Radioactivity Environmental Monitoring data bank (REMdb) was created in the aftermath of the Chernobyl accident (1986) with the aim to store the radioactivity monitoring data gathered throught the national environmental monitoring programs of the Member States.

MORE

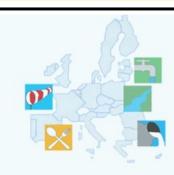

#### **Natural Radioactivity**

The European Atlas of Natural Radiation is intended to familiarise the public with the radioactive environment, to give a more balanced view of the dose that it may receive from natural radioactivity.

MORE

#### REMdb Introduction The REM database (REMdb) is used to store the radioactivity monitoring data of the EC Member States in order to prepare the Monitoring Report. It helps to integrate and preserve some of the vast quantities of data concerning artificial environmental radioactivity produced in the aftermath of the Chernobyl accident and with the overall aim of making them widely available in a coherent form for scientific study and for obtaining a European picture of the contamination situation. The database is conceived as a series of data records, each containing a single measurement of a single radionuclide on a single sample. Included in the database are the results of radionuclide measurements of both environmental samples and foodstuffs; best represented are air, deposition, water, milk, meat and vegetables. The sampling locations which are distributed all over the Member States' territories Sparse network data Representative locations in which high-sensitivity measurements are performed. Sample Type Nuclide Years File type: ⊕ csv O tsv ♣ Download Data

**New on-line query** 

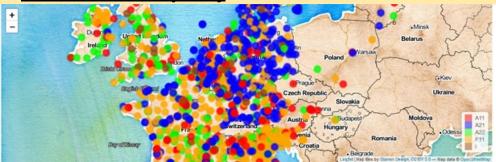

https://basicdataproducts.shinyapps.io/remdatavis/

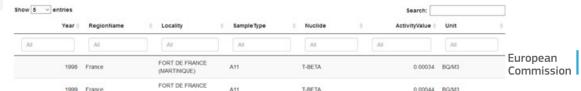

#### **New on-line query**

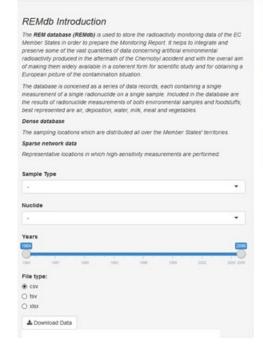

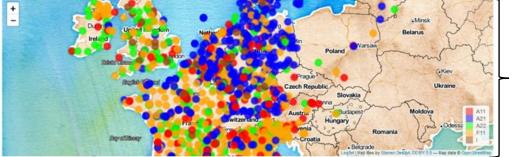

Map of stations

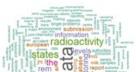

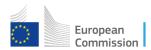

#### **New on-line query**

# REMdb Introduction The REM database (REMdb) is used to store the radioactivity monitoring data of the EC Member States in order to prepare the Monitoring Report. It heighs to Integrate and preserve some of the visat quantities of data occurring artificial environmental radioactivity produced in the altermatin of the Chemobyl accident and with the overall aim of making them inderly available in a coherent from for scientific study and for obtaining a European picture of the contamination situation. The database is conceived as a series of data records, each containing a single measurement of a single radiouctible on a single sample, included in the database are the results of radionuclide measurements of both environmental samples and foodstuffs; best represented are air, deposition, water, milk, meat and vegetables. Dense database The sampling locations which are distributed all over the Member States' territories. Sparse network data Representative locations in which high-sensitivity measurements are performed. Sample Type

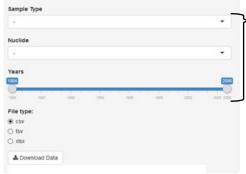

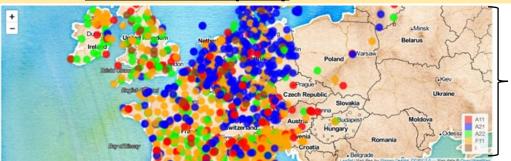

Map of stations

European Commission

#### Filters (sample type)

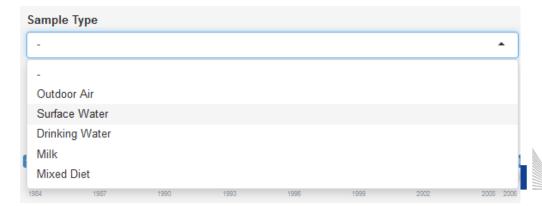

#### **New on-line query**

#### REMdb Introduction

The REM database (REMIdb) is used to store the radioactivity monitoring data of the EC Member States in order to prepare the Monitoring Report. It helps to integrate and preserve some of the vast quantities of data concerning artificial environmental radioactivity produced in the attermath of the Chernobyl socident and with the overall aim of making them widely available in a coherent form for scientific study and for obtaining a European proture of the contamination situation.

The database is conceived as a series of data records, each containing a single measurement of a single radionuclide on a single sample, included in the database are the results of radionuclide measurements of both environmental samples and foodstuffs; best represented are air, deposition, water, milk, meat and vegetables.

#### Dense database

The sampling locations which are distributed all over the Member States' territories.

Representative locations in which high-sensitivity measurements are performed.

#### 

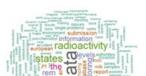

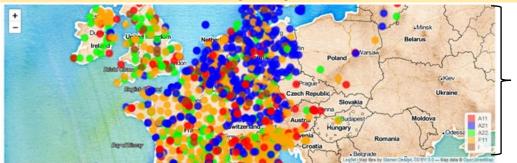

Map of stations

#### Filters (sample type, nuclide)

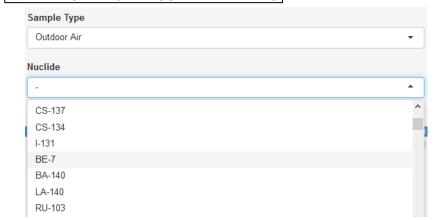

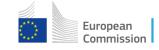

#### **New on-line query**

# REMdb Introduction The REM database (REMdb) is used to store the radioactivity monitoring data of the EC Member States in order to prepare the Monitoring Report. It helps to integrate and preserve some of the visat quantities of data concerning artificial environmental radioactivity produced in the atternation of the Chernobyl accident and with the overall aim of making them index) available in a coherent from for scientific study and for obtaining a

European picture of the contamination situation.

The database is conceived as a series of data records, each containing a single measurement of a single radionuclide on a single sample, included in the database are the results of radionuclide measurements of both environmental samples and foodstuffs; best represented are air, deposition, water, milk, meat and vegetables.

#### Dense database

The sampling locations which are distributed all over the Member States' territories.

Representative locations in which high-sensitivity measurements are performed.

#### 

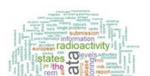

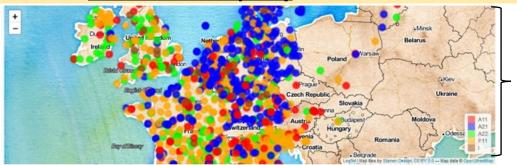

Map of stations

#### Filters (sample type, nuclide, years)

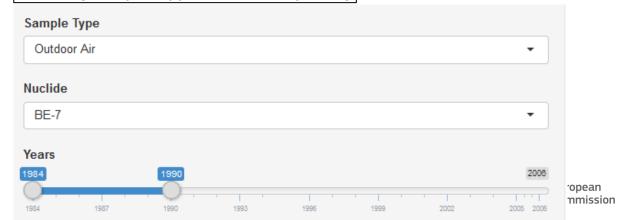

1988 Italy - South

COZZO SPADARO

Example: outdoor air, Be-7, 1984 – 1990

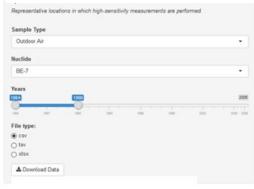

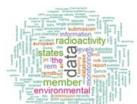

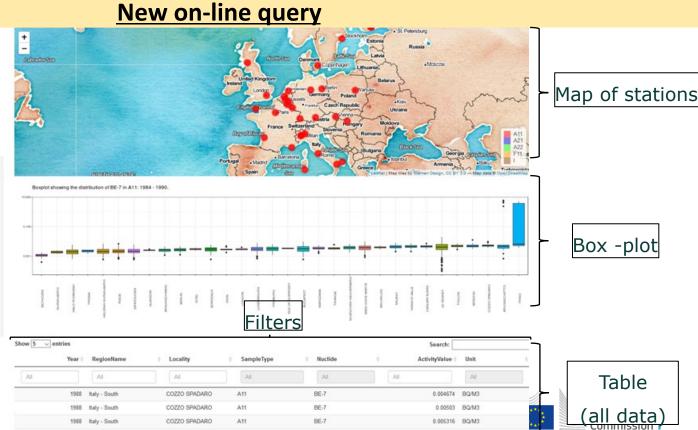

BE-7

0.006914 BQ/M3

#### **New on-line query**

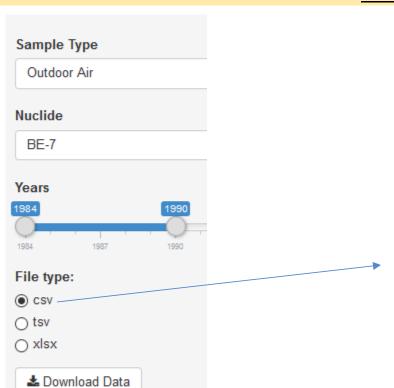

| 4  | Α           | В          | С          | D           | E         |     |
|----|-------------|------------|------------|-------------|-----------|-----|
| 64 | 1986, Italy | - South,TR | ISAIA,A11, | BE-7,0.002  | 146,BQ/M3 | 3   |
| 65 | 1986, Italy | - South,TR | ISAIA,A11, | BE-7,0.001  | 468,BQ/M3 | 3   |
| 66 | 1986, Italy | - South,TR | ISAIA,A11, | BE-7,0.002  | 59,BQ/M3  |     |
| 67 | 1986, Italy | - South,TR | ISAIA,A11, | BE-7,0.002  | 59,BQ/M3  |     |
| 68 | 1988, Italy | - South,BR | INDISI,A11 | ,BE-7,0.004 | 4236,BQ/N | 13  |
| 69 | 1988, Italy | - South,BR | INDISI,A11 | ,BE-7,0.004 | 4784,BQ/N | 13  |
| 70 | 1988, Italy | - South,BR | INDISI,A11 | ,BE-7,0.004 | 4221,BQ/N | 13  |
| 71 | 1988, Italy | - South,BR | INDISI,A11 | ,BE-7,0.00  | 5794,BQ/N | 13  |
| 72 | 1988, Italy | - South,BR | INDISI,A11 | ,BE-7,0.00  | 5735,BQ/N | 13  |
| 73 | 1988, Italy | - South,BR | INDISI,A11 | ,BE-7,0.00  | 7221,BQ/N | 13  |
| 74 | 1988, Italy | - South,BR | INDISI,A11 | ,BE-7,0.00  | 7912,BQ/N | 13  |
| 75 | 1988, Italy | - South,BR | INDISI,A11 | ,BE-7,0.00  | 7205,BQ/N | 13  |
| 76 | 1988, Italy | - South,BR | INDISI,A11 | ,BE-7,0.00  | 5613,BQ/M | 13  |
| 77 | 1988, Italy | - South,BR | INDISI,A11 | ,BE-7,0.00  | 6364,BQ/N | 13  |
| 78 | 1988, Italy | - South,BR | INDISI,A11 | ,BE-7,0.004 | 447,BQ/M3 | 3   |
|    |             |            |            |             | *         | *** |

RegionName

1988 Italy - South

1988 Italy - South

Locality

All

COZZO SPADARO

COZZO SPADARO

COZZO SPADARO

COZZO SPADARO

Example: outdoor air, Be-7, 1984 – 1990 Wien

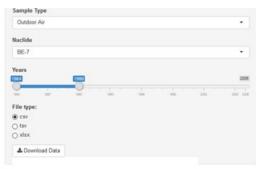

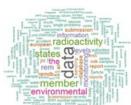

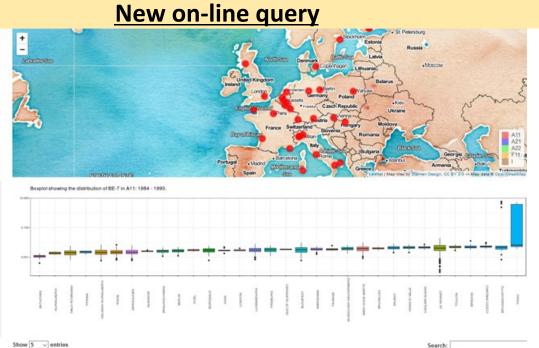

SampleType

A11

Nuclide

All

BE-7

BE-7

BE-7

BE-7

ActivityValue

All

European

Commission

0.004674 BQ/M3

0.00503 BQ/M3

0.005316 BQ/M3

0.006914 BQ/M3

#### **New on-line query**

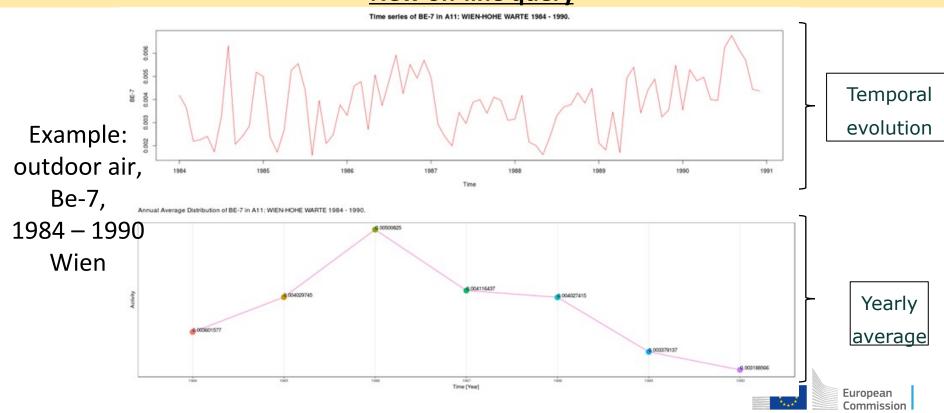

#### **Future steps**

- 1. Integrate the access to radioactivity reports (published already);
- 2. Collect and include environmental radioactivity, safety and health documentation and information referred to Articles 35 and 36;
- 3. Improvements over the time taking into account the feedback of the users (experts).

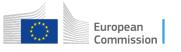

#### **Future steps**

3. Improvements over the time taking into account the feedback of the users (experts).

#### **Suggestions/comments/modifications**

Deadline: December 2018

Miguel-Angel.HERNANDEZ-CEBALLOS@ec.europa.eu

Marc.DE-CORT@ec.europa.eu

Report : March 2019

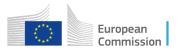

#### **REMdb** submission tool

What it is used for

Submitting environmental radioactivity data to the REM Database.

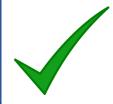

How the data are used

Compilations of the information received from the Member States are published by the Commission as a series of annual monitoring reports.

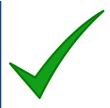

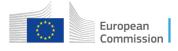

#### **REMdb submission tool**

What it is used for

Submitting environmental radioactivity data to the REM Database.

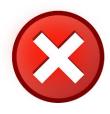

How the data are used

Compilations of the information received from the Member States are published by the Commission as a series of annual monitoring reports.

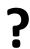

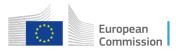

#### **REMdb** submission tool

What it is used for

Submitting environmental radioactivity data to the REM Database.

Inconsistencies in the environmental radioactivity data (values, units, sample, location...)

#### **REMdb** webcheck

**What:** It allows users to verify and AGREE on the way the data will be presented in the monitoring report

**Who:** Data providers (researchers/laboratories of EU and non-EU Member States)

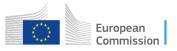

#### **Objective**

The WebCheck Service allows users to check the data after the submission via the REM Web Site, with the help of graphs and maps.

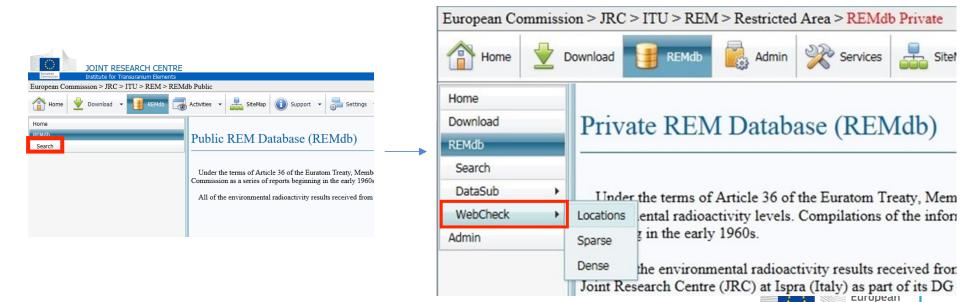

Commission

#### What to check?

#### **Example: Locations**

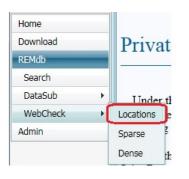

#### View Locations by Submission

| ST ID                      | Institution | Title                                     | Ref. Number | Receipt Date          | Status | View Maps    |
|----------------------------|-------------|-------------------------------------------|-------------|-----------------------|--------|--------------|
|                            |             |                                           |             |                       |        |              |
| 5287                       | IPH         | Ohrid Lake, Lepenec, Vardar T-BETA 2012   | MACED16 26  | 11/9/2016 1:18:49 PM  | 2      | View M       |
| 5327                       | DEFRA       | EW Surface Water Data                     | JRCSU16 10  | 12/15/2016 5:35:17 PM | 2      | View I       |
| 5334                       | DSDRP       | drinking water 2016                       | LUXEM17 2   | 2/7/2017 3:09:43 PM   | 2      | View I       |
| 5363 NRDIEP<br>5364 EEAMEW |             | Romania 2015, tritium (H3) drinking water | ROMAN17 1   | 2/22/2017 9:44:40 AM  | 2 2    | View<br>View |
|                            |             | MH 2015                                   | BULGA17 1   | 2/27/2017 12:53:24 PM |        |              |
| 5387                       | DPRSN       | Portugal 2015                             | PORTU17 21  | 4/7/2017 12:05:37 PM  | 2      | View         |
| 5222                       | CSN         | Spain 2015 Mixed Diet                     | SPAIN16 6   | 7/11/2016 12:35:24 PM | 2      | View         |
| 5278                       | IPH         | Mik CS-137, K-40                          | MACED16 17  | 11/9/2016 9:03:44 AM  | 2      | <u>View</u>  |
| 5283 IPH                   |             | Ohrid Lake, Lepenec, Vardar T-BETA 2013   | MACED16 22  | 11/9/2016 10:17:37 AM | 2      | <u>Viev</u>  |
| 5281                       | IPH         | Air SK,BT,GEV, T-BETA, CS-137             | MACED16 20  | 11/9/2016 9:40:49 AM  | 2      | View         |

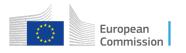

#### What to check?

#### **Example: Locations**

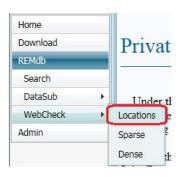

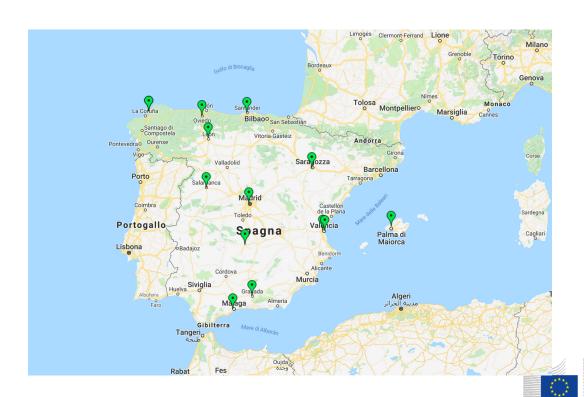

European Commission

#### What to check?

#### Example: Sparse

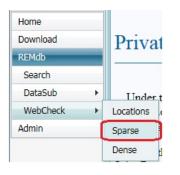

## Sparse Network Check

| Key Code                           | Graph Title                           | Nuclide | Description    | View Graph |  |
|------------------------------------|---------------------------------------|---------|----------------|------------|--|
|                                    |                                       |         |                |            |  |
| S-A-CS-BRINDISI                    | Air CS-137 BRINDISI                   | CS-137  | Air            | View Graph |  |
| S-A-BE-HELS_NUR                    | Air BE-7 HELSINKI-NURMIJAERVI         | BE-7    | Air            | View Graph |  |
| S-A-CS-BRUSSELS                    | Air CS-137 BRUSSELS                   | CS-137  | Air            | View Graph |  |
| S-A-CS-TOUL-SSM                    | Air CS-137 TOULON/SEYNE-SUR-MER       | CS-137  | Air            | View Graph |  |
| S-MK-CS-VESINET                    | Milk CS-137 LE VESINET                | CS-137  | Milk           | View Graph |  |
| S-MK-SR-MEAUDRE Milk SR-90 MEAUDRE |                                       | SR-90   | Milk           | View Graph |  |
| S-DW-CS-CASBODE                    | Drinking Water CS-137 CASTELO DE BODE | CS-137  | Drinking Water | View Graph |  |
| S-MK-CS-BERLIN                     | Milk CS-137 BERLIN                    | CS-137  | Milk           | View Graph |  |
| S-MK-SR-LYCKS                      | Milk SR-90 LYCKSELE                   | SR-90   | Milk           | View Graph |  |
| S-MK-CS-LYCKS                      | Milk CS-137 LYCKSELE                  | CS-137  | Milk           | View Graph |  |

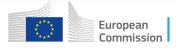

#### What to check?

Example: Sparse

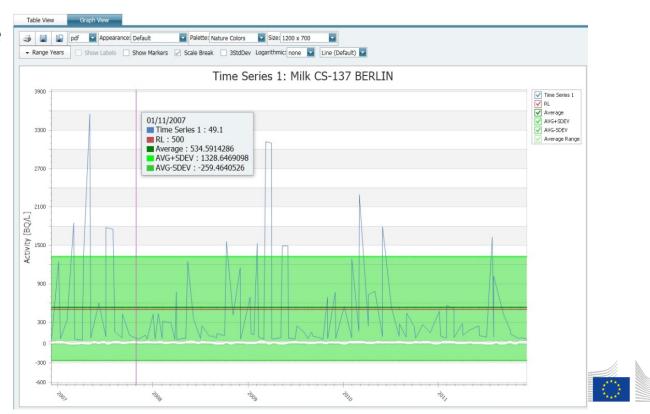

European Commission

#### What to check?

Example: Dense

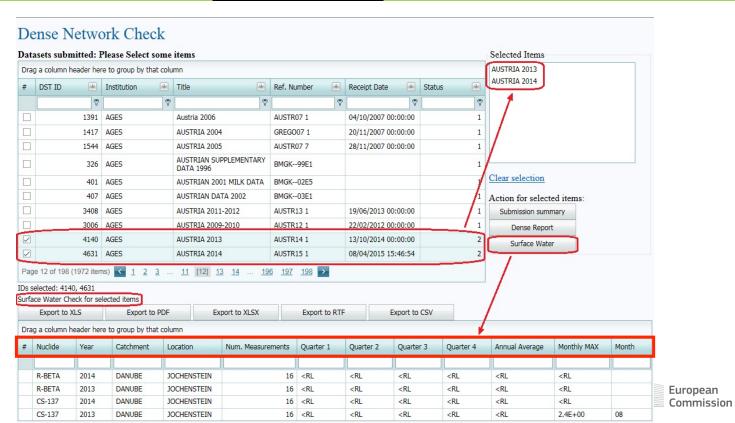

#### What to check?

The WebCheck Service

Not yet available (all functionalities)

Foreseen launch in the next REMdb training submission tool (13-14 November 2018)

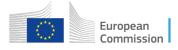

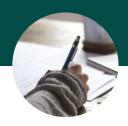

# Thanks

# Questions?

You can find us at

Miguel-Angel.HERNANDEZ-CEBALLOS@ec.europa.eu

<u>Eje.NWEKE@ext.ec.europa.eu</u>

Marco.SANGIORGI@ec.europa.eu

Marc.DE-CORT@ec.europa.eu

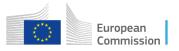

#### **Data cleaning strategy**

Repeated names: There are more than 8000 cases in which a single locality name occurred more than once in the database. This means that all attributes (name, latitude, longitude, height, etc.) are identical

| Locality ID | Locality Name | NUTS Code | Latitude  | Longitude | Height |
|-------------|---------------|-----------|-----------|-----------|--------|
| 151733      | CHESHIRE      | 781       | 53.116667 | -2.883333 | -1     |
| 1625        | CHESHIRE      | 781       | 53.116667 | -2.883333 | -1     |
| 1656        | CHESHIRE      | 781       | 53.116667 | -2.883333 | -1     |
| 5062        | CHESHIRE      | 781       | 53.116667 | -2.883333 | -1     |
| 16226       | CHESHIRE      | 781       | 53.116667 | -2.883333 | -1     |
| 289822      | CHESHIRE      | 781       | 53.116667 | -2.883333 | -1     |
| 193         | HANNOVER      | 13B       | 52.383333 | 9.733333  | -1     |
| 462         | HANNOVER      | 18B       | 52.383333 | 9.733333  | -1     |
| 463         | HANNOVER      | 13B       | 52.383333 | 9.733333  | -1     |
| 288607      | HANNOVER      | 13B       | 52.383333 | 9.733333  | -1     |
| 538603      | LATERINA      | 3517      | 43.500833 | 11.715833 | 0      |
| 542531      | LATERINA      | 3517      | 43.500833 | 11.715833 | 0      |
| 539928      | LATERINA      | 3517      | 43.500833 | 11.715833 | 0      |
| 553977      | LATERINA      | 3517      | 43.500833 | 11.715833 | 0      |
| 555284      | LATERINA      | 3517      | 43.500833 | 11.715833 | 0      |
| 541230      | LATERINA      | 3517      | 43.500833 | 11.715833 | 0      |
| 532153      | BIBIANA       | 3111      | 44.7975   | 7.288889  | 0      |
| 527536      | BIBIANA       | 3111      | 44.7975   | 7.288889  | 0      |
| 523640      | BIBIANA       | 3111      | 44.7975   | 7.288889  | 0      |
| 525649      | BIBIANA       | 3111      | 44.7975   | 7.288889  | 0      |

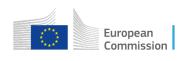

#### **Data cleaning strategy**

<u>Undefined localities:</u> Locality name is empty (blank) and the coordinates (latitude and longitude) are both set to a presumably default value of -1

| Locality ID | Locality Name | NUTS Code | Latitude | Longitude | Height | Coordinate Accuracy | Catchment ID | Insttution ID |
|-------------|---------------|-----------|----------|-----------|--------|---------------------|--------------|---------------|
| 1174        |               | 3201      | -1       | -1        | -1     | A                   | 1            | 4             |
| 3776        |               | Α         | -1       | -1        | -1     | А                   | 1            | 44            |
| 3798        |               | Р         | -1       | -1        | -1     | А                   | 1            | 90            |
| 6136        |               | E6        | -1       | -1        | -1     | А                   | 1            | 2             |
| 8635        |               | 712       | -1       | -1        | -1     | А                   | 485          | 1             |
| 8638        |               | 712       | -1       | -1        | -1     | A                   | 627          | 1             |
| 8639        |               | 712       | -1       | -1        | -1     | А                   | 632          | 1             |
| 8640        |               | 712       | -1       | -1        | -1     | A                   | 591          | 1             |
| 8641        |               | 712       | -1       | -1        | -1     | A                   | 77           | 1             |
| 8644        |               | 712       | -1       | -1        | -1     | A                   | 614          | 1             |
| 8645        |               | 712       | -1       | -1        | -1     | A                   | 144          | 1             |
| 8648        |               | 712       | -1       | -1        | -1     | А                   | 104          | 1             |
| 8652        |               | 712       | -1       | -1        | -1     | A                   | 524          | 1             |
| 8653        |               | 712       | -1       | -1        | -1     | А                   | 12           | 1             |
| 8654        |               | 712       | -1       | -1        | -1     | A                   | 33           | 1             |
| 8680        |               | 712       | -1       | -1        | -1     | А                   | 603          | 1             |
| 8683        |               | 712       | -1       | -1        | -1     | A                   | 416          | 1             |
| 8739        |               | 7         | -1       | -1        | -1     | А                   | 379          | 1             |
| 8741        |               | 7         | -1       | -1        | -1     | А                   | 550          | 1             |
| 8742        |               | 7         | -1       | -1        | -1     | А                   | 344          | 1             |

#### **Data cleaning strategy**

<u>Invalid coordinates:</u> Valid locality names are supplied but both coordinates (latitude and longitude) are set to -1

| Locality ID | Locality Name    | NUTS Code | Latitude | Longitude | Height | Accuracy | Catchment ID | Institution ID |
|-------------|------------------|-----------|----------|-----------|--------|----------|--------------|----------------|
| 1302        | VEDRIN           | 5         | -1       | -1        | -1     | Α        | 1            | 39             |
| 1160        | CERTOSA DI PAVIA | 3207      | -1       | -1        | -1     | Α        | 1            | 4              |
| 1148        | GARBSEN(HAN.)    | 13B       | -1       | -1        | -1     | Α        | 1            | 7              |
| 1650        | HEYSHAM          | 783       | -1       | -1        | -1     | Α        | 1            | 1              |
| 1652        | WEST YORKSHIRE   | 724       | -1       | -1        | -1     | Α        | 1            | 1              |
| 1653        | BORDERS          | 7A11      | -1       | -1        | -1     | Α        | 1            | 88             |
| 1655        | CAMBRIDGESHIRE   | 7401      | -1       | -1        | -1     | Α        | 1            | 1              |
| 1657        | CUMBRIA          | 712       | -1       | -1        | -1     | Α        | 1            | 1              |
| 1636        | DUNGENESS        | 757       | -1       | -1        | -1     | Α        | 1            | 1              |
| 1536        | ESCH-SUR-ALZETTE | 600023    | -1       | -1        | -1     | Α        | 1            | 33             |
| 1507        | BERGEM           | 600023    | -1       | -1        | -1     | Α        | 1            | 33             |
| 1484        | BECH-KLEINMACHER | 600022    | -1       | -1        | -1     | Α        | 1            | 33             |
| 1485        | ERPELDANGE       | 600014    | -1       | -1        | -1     | Α        | 1            | 33             |
| 700         | KARANCSKESZI     | R         | -1       | -1        | -1     | Α        | 1            | 69             |
| 701         | KESZEG           | R         | -1       | -1        | -1     | Α        | 1            | 69             |
| 658         | SEGOVIA          | B416      | -1       | -1        | -1     | Α        | 1            | 25             |
| 661         | ZAMORA           | B419      | -1       | -1        | -1     | Α        | 1            | 25             |
| 6549        | GUSSENDORF       | E6        | -1       | -1        | -1     | Α        | 1            | 2              |
| 6552        | REICHENDORF      | E6        | -1       | -1        | -1     | Α        | 1            | 2              |